# **EOLE OpenNebula - Tâche #10177**

Scénario # 10173 (Terminé (Sprint)): Rendre fonctionnel l'environnement ONE (Configuration, Image, ...)

## **Installer Squash-Tm dans ONE (et basculer)**

06/01/2015 09:36 - Gilles Grandgérard

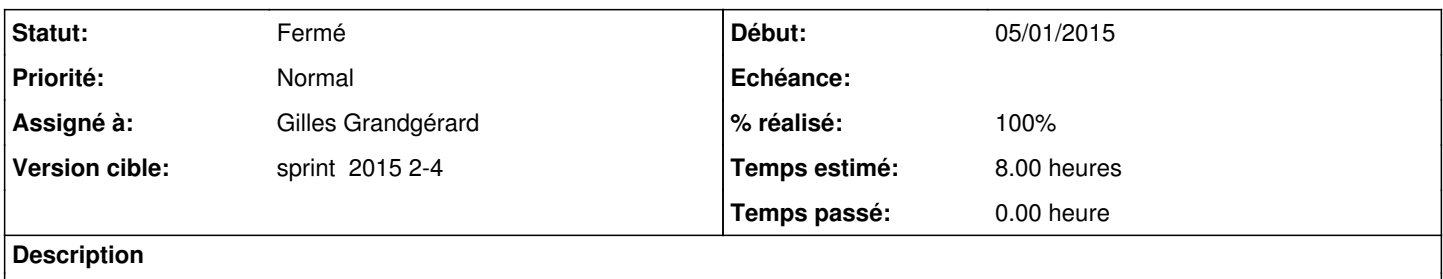

#### **Historique**

## **#1 - 20/01/2015 17:09 - Gilles Grandgérard**

*- Statut changé de Nouveau à En cours*

### **#2 - 21/01/2015 10:23 - Daniel Dehennin**

*- Assigné à mis à Gilles Grandgérard*

## **#3 - 21/01/2015 15:54 - Daniel Dehennin**

Pourrait on considérer que cette tâche est terminée et gérer la bascule la semaine prochaine ?

#### **#4 - 22/01/2015 09:26 - Gilles Grandgérard**

*- Statut changé de En cours à Résolu*

## **#5 - 22/01/2015 16:23 - Fabrice Barconnière**

*- Statut changé de Résolu à Fermé*

*- Restant à faire (heures) changé de 8.0 à 0.0*

#### **#6 - 22/01/2015 17:02 - Daniel Dehennin**

*- % réalisé changé de 0 à 100*